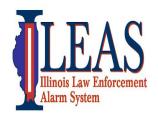

# ITTF STARCOM21 XTS1500 Portable Radio

# Campus Version - Quick Start Guide (B-Series Template)

October, 2012

Russ Gentry – ILEAS Communications Liaison 618-973-0139 rlgentry@ileas.org

**STARCOM21 talk-groups or channels** found on the Statewide Interoperability Template, should only be used as authorized by the Statewide Communications Interoperability Plan (SCIP) and the State Tactical Interoperable Communication Plan (TICP) which can be found at <a href="https://iema.illinois.gov/iema/SCIP.asp">https://iema.illinois.gov/iema/SCIP.asp</a>

**To locate talk-groups or channels** on the Statewide Interoperability Template-Campus Version (Page 2), follow these instructions. For the purpose of this guide, "mode", "channel" and "talk-groups" all mean the same thing.

## STEP ONE:

- Turn on the radio
- Move Zone switch to desired zone. You are moving across the top of the template. (See Template-Pg 2)
- Locate the zone you want
   "A = Zone BA"
- "B = Zone BB"
- "C = Zone BC"

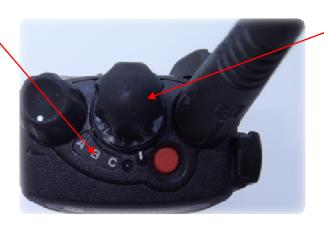

### **STEP TWO:**

- Turn talk-group/channel knob to desired channel. "Label on front of radio". You are moving down the template. (See Template-Pg 2)
- Note: Label on front of radio should match template on bottom of Page 2. Check yours and test.

NOTE: Emergency Button (orange button) not activated on most ITTF radios.

Above are the most basic instructions to be used for reference only. Follow your policies and procedures.

### STARCOM21 Talk-groups

| Talk-group                                                | Assigned by            | Talk-group | Assigned by |
|-----------------------------------------------------------|------------------------|------------|-------------|
| <ul> <li>IESMA</li> </ul>                                 | Emergency Management   |            |             |
| <ul><li>ILEAS</li></ul>                                   | Law Enforcement / COML | North A    | COML        |
| <ul> <li>MABAS</li> </ul>                                 | Fire and COML          | North B    | COML        |
| <ul> <li>PUBHLTH</li> </ul>                               | Public Health and COML | Central A  | COML        |
| <ul> <li>IPWMAN</li> </ul>                                | Public Works           | Central B  | COML        |
| <ul> <li>INCDNT 1-2-3-4-5 Command Control/COML</li> </ul> |                        | South A    | COML        |
|                                                           |                        | South B    | COML        |

Regional Talk-groups (Example: Agencies in IEMA Region 8 would use the talk-group named "RGN 8B")

- RGN B = Used for regional interoperability for incidents, events, and exercises. No permission is required. Unless told otherwise this is the talk group you should monitor.
- RGN A = Used as an extra regional talk group if the B Side is being used. But be sure to use the B Side first.

Below is the State of Illinois Statewide Interoperability Template (Short version for Campus radios). The Interoperability template is found in every STARCOM21 radio in Illinois. For small capacity radios such as those issued to universities, a smaller template was developed. Zones BA-BC are identical to the full statewide template.

Notice below that Zones BA-BC run across the top of the template. "Zone\_\_" is the name of the group of talk-groups/channels in that column. That's why when searching for a talk-group/channel; you must first select the Zone. Once the Zone is selected use the talk-group/channel knob to move up or down vertically in the template to locate the specific talk-group/channel you want.

**Zones BA-BB** are statewide talk-groups. When talking on these, you transmit statewide on the STARCOM21 platform. They are used for wide area operations and generally assigned by a Communications Unit Leader (COML). The "RGN" or regional talk-groups need no permission and are used for a local emergency, training, and exercises. When using the regional talk-groups start with the RGN\_B first. If additional talk-groups are needed use RGN\_A.

**Zone BC** has tactical channels and either direct talk indicated by a "D" or repeater channel, no "D". None are statewide. Repeater channels require a portable or fixed repeater station. They also need no permission for local emergencies, training and exercises. During Type 3 events a COML will assign these channels as needed.

| N 4 - |         |         |         | 7      |
|-------|---------|---------|---------|--------|
| IVIO  | ve acro | ss temp | iare io | rzones |

|                                    |   |      |          |          | -       |          |
|------------------------------------|---|------|----------|----------|---------|----------|
|                                    |   |      |          |          |         |          |
|                                    |   |      |          |          | Zone    |          |
| Move                               |   |      |          | BA       | BB      | BC       |
| down                               |   |      | 1        | IESMA    | RGN 2A  | 8CALL90D |
|                                    |   |      | 2        | ILEAS    | RGN 2B  | 8TAC91D  |
|                                    |   |      | თ        | MABAS    | RGN 3A  | 8TAC92D  |
|                                    |   | 4    | PUB HLTH | RGN 3B   | 8TAC93D |          |
|                                    |   | Mode | 5        | IPWMAN   | RGN 4A  | 8TAC94D  |
| ola:                               |   |      | 6        | INCDNT 1 | RGN 4B  | 8CALL90  |
| <u>ਜ</u>                           |   |      | 7        | INCDNT 2 | RGN 6A  | 8TAC91   |
| template for talk-group or channel |   |      | 8        | INCDNT 3 | RGN 6B  | 8TAC92   |
|                                    |   |      | တ        | INCDNT 4 | RGN 7A  | 8TAC93   |
|                                    |   |      | 10       | INCDNT 5 | RGN 7B  | 8TAC94   |
|                                    |   |      | 11       | NORTH A  | RGN 8A  |          |
|                                    |   |      | 12       | NORTH B  | RGN 8B  |          |
|                                    |   |      | 13       | CENTER A | RGN 9A  |          |
|                                    |   |      | 14       | CENTER B | RGN 9B  |          |
|                                    |   |      | 15       | SOUTH A  | RGN 11A |          |
|                                    | • |      | 16       | SOUTH B  | RGN 11B |          |

IESMA talk-group located in Zone BA is monitored 24/7 by IEMA Communication Center for emergencies only. They may monitor other talk-groups as well.

For the full Illinois Statewide Interoperability Template see the Statewide Communications Interoperability Plan (SCIP) which can be found at https://iema.illinois.gov/iema/SCIP.asp

I hope this has helped answer some question regarding this ITTF radio and the STARCOM21 platform. If you need further information please contact me at any time.

Russell Gentry – ILEAS Communications Liaison